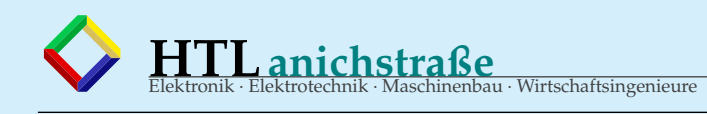

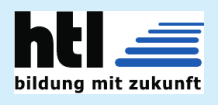

## **zur DIPLOMARBEIT ''WARM''** WASCHTEL **ARM**in

**Höhere Technische Bundeslehr- und Versuchsanstalt Anichstrasse**

### **Abteilung**

**Elektronik & Technische Informatik**

Ausgeführt im Schuljahr 2019/20 von:

ARMin Brains 5aHEL-19/20 Waschtel Pblank 5bHEL-19/20

Projektpartner: OOP Ollas Ohne Plan GmbH, Umbriggler Alm

Innsbruck, am 01.Apr.2020

1/*Betreuerin*: Dipl.-Ing.*se* Malaria Xhönherr*in*

# Mander!

## ♥ **vy tnx 4 msg!**

zu

 $\heartsuit$  es hat schon FPGA-DAs gegeben ( $\rightarrow$  'DeciBel', s.u.)

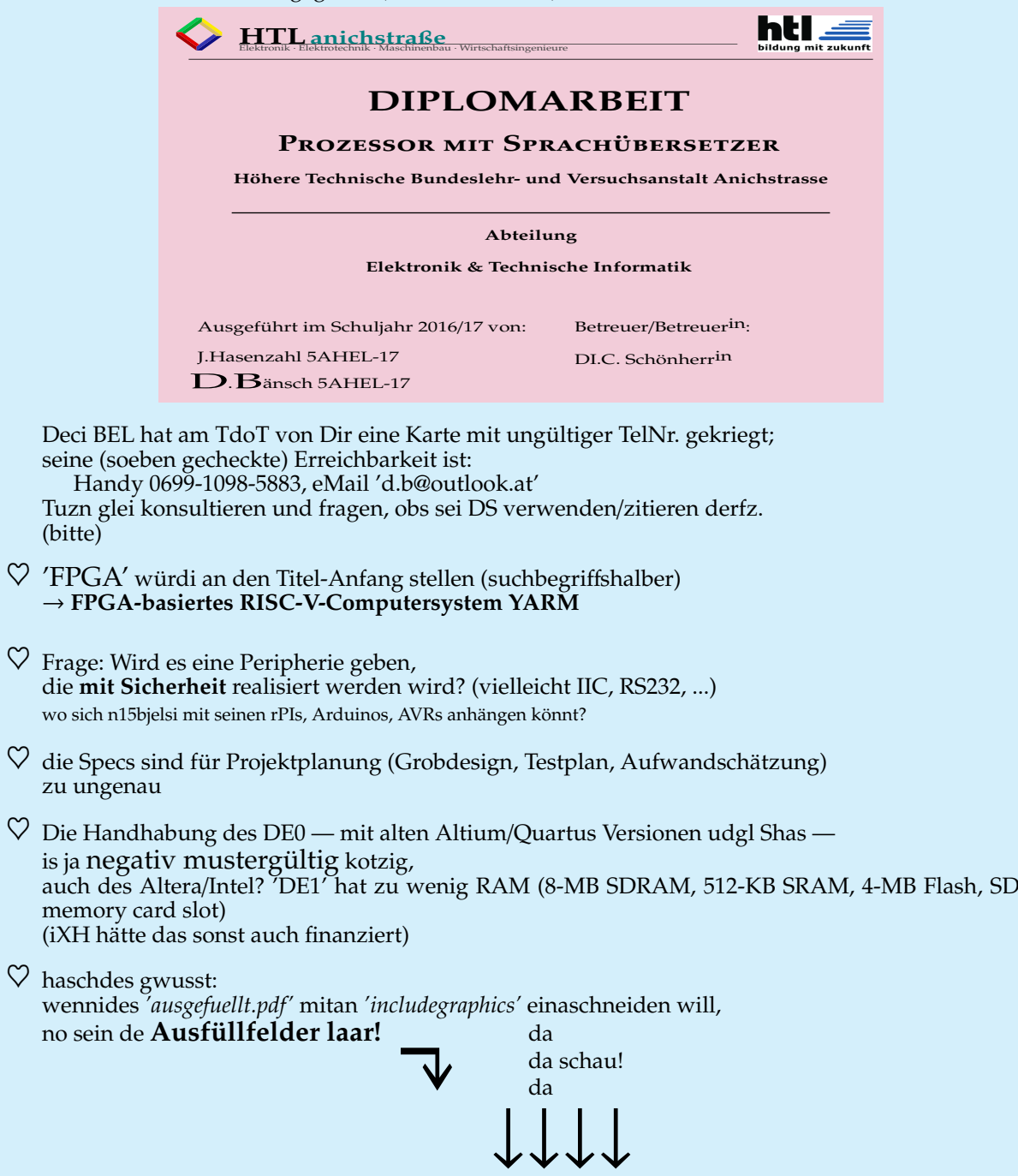

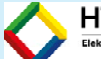

**HTL** anichstraße

#### **Ablauf der Genehmigung der Diplom‐ und Abschlussarbeit**

Die Abschluss‐ und Diplomarbeiten werden elektronisch genehmigt und müssen daher über die Diplomarbeitsdatenbank eingepflegt und abgehandelt werden.

**Link:**

https://diplomarbeiten.berufsbildendeschulen.at

#### **Zugangsdaten:**

‐ werden von AV Vogler per Mail versendet

Damit sich die Kandidatinnen bzw. Kandidaten anmelden können, müssen die Betreuerin bzw. der Betreuer, das Diplom‐ bzw. Abschlussarbeiten‐ Thema mit den Kandidatinnen und Kandidaten anlegen.

#### **Timeline für die DA bzw. AA:**

Im Sommersemester der 4. Klasse bzw. 3. Klasse der Fachschule werden die Themen gefunden und die Teams zusammengestellt.

Die Themensuche und die Teamzusammenstellung obliegen den Kandidatinnen und Kandidaten selbst. Die Lehrerinnen und Lehrer sowie der Abteilungsvorstand sind gerne dabei behilflich.

Die Teams bestehen aus 2 bis 5 Personen.

Die Diplomarbeitsdatenbank wird meist gegen Ende des Jahres bzw. zu Schuljahresbeginn freigeschaltet. Damit wir keine Zeit verlieren und am Jahresanfang keine Hektik um sich greift wird in der Abteilung Elektronik und Technische Informatik eine Vorabgenehmigung mit einem entsprechenden Formular bis MITTE JUNI abgewickelt. Die Daten müssen dann nur noch in die DA‐ Datenbank kopiert werden.

Die Vorlagen werden ausgefüllt und mit der Betreuerin, dem Betreuer besprochen, dann beim AV zur Genehmigung vorgelegt.

In der Diplomarbeitsdatenbank müssen folgende Felder ausgefüllt werden:

#### **Themenstellung:**

Das kann auch ein Arbeitstitel sein und dieser darf während der DA/AA noch abgeändert werden. Empfehlung: man sollte hier einen ansprechenden Titel (auch kurze Sätze) finden, da dieser Titel auf das Zeugnis gedruckt wird und bei der Bewerbung vorgelegt wird.

Beispiele:

Heartbeat: "akustische Wiedergabe des aktuellen Verfassungszustandes des Körpers"

"Network Based Object Security": In Zusammenarbeit mit einem Internet Provider wurde ein netzwerkbasierendes Alarm‐ und Sicherheitskonzept entwickelt und implementiert.

RISC-V-Computersystem

"YARM"

Entwicklung und Programmierung einer…..

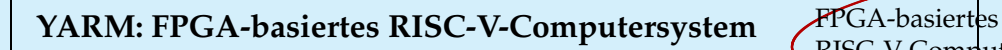

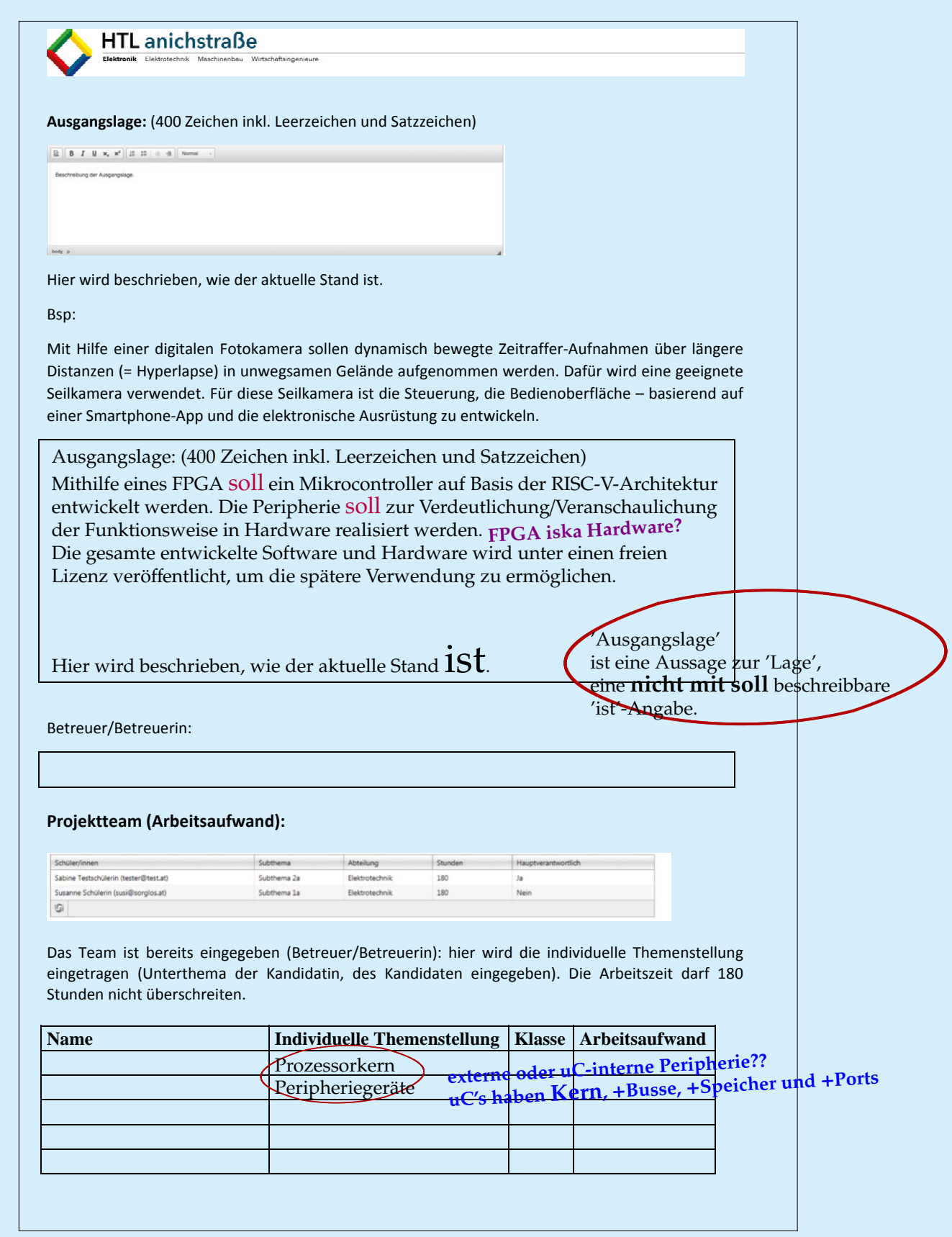

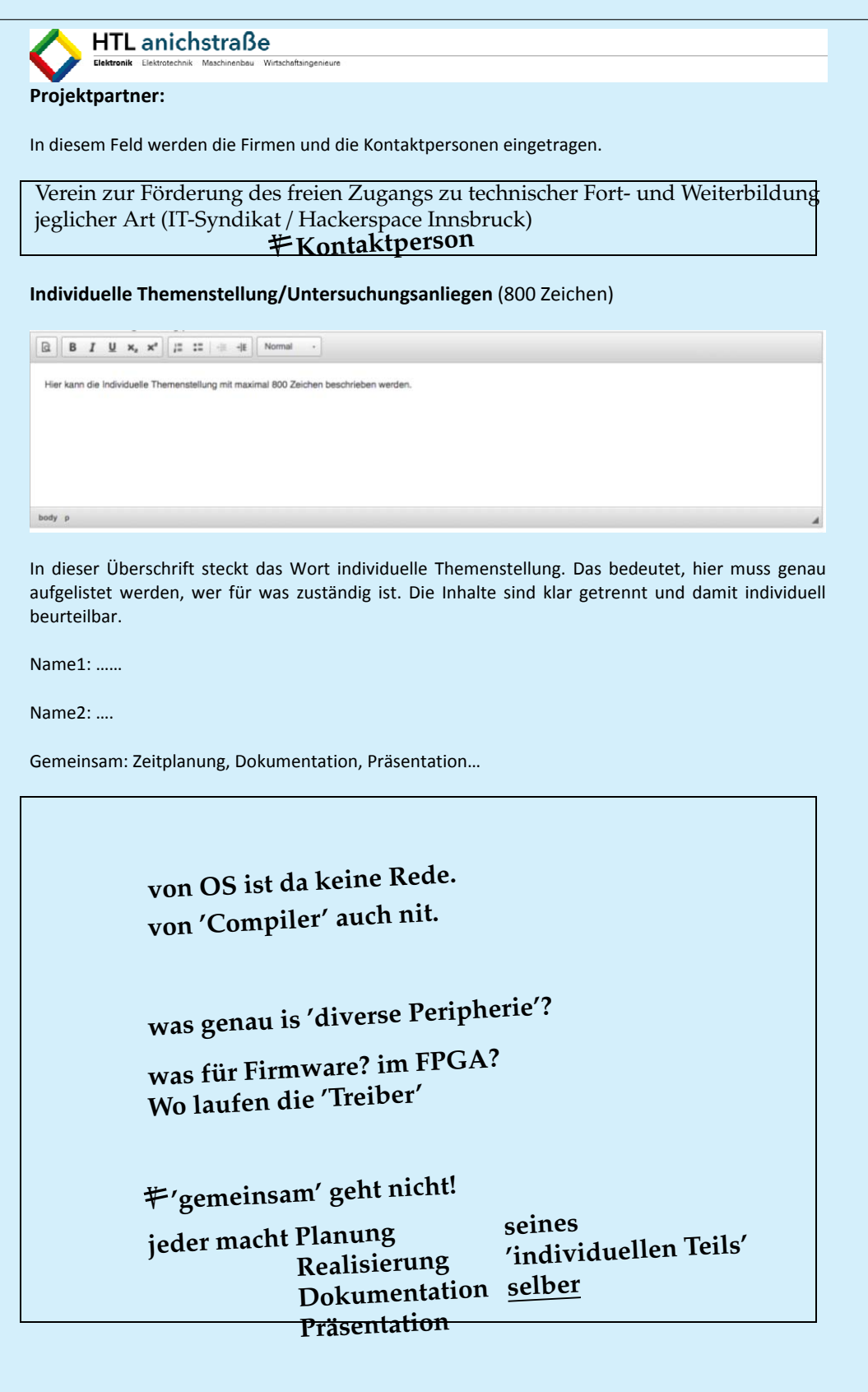

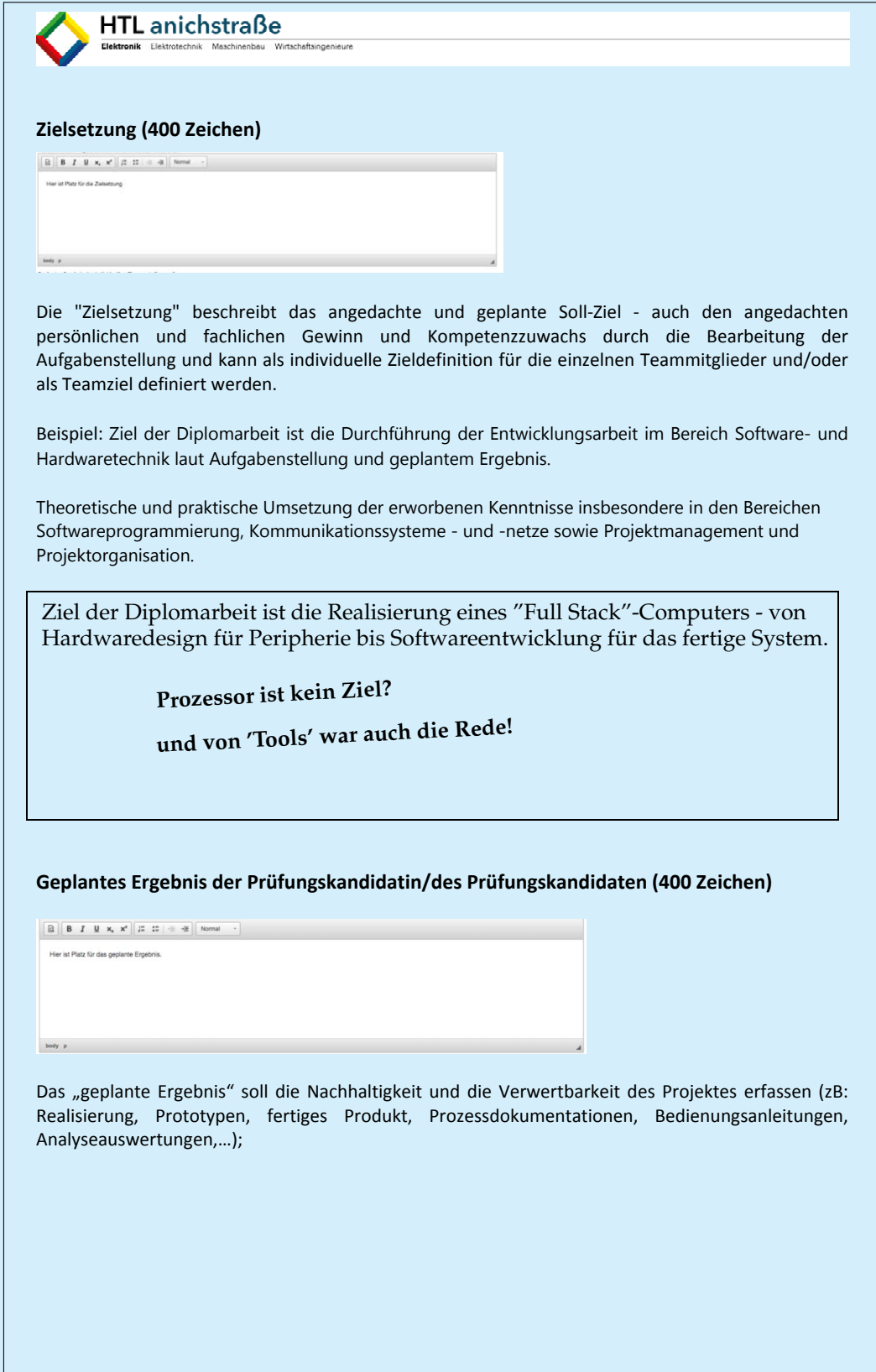

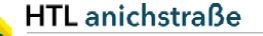

Das System kann benutzt werden, um die Funktionsweise eines Mikrowellenherdes anschaulich zu erklären. Aufgrund der offenen Lizenz für alle Komponenten können diese frei verwendet und verändert werden. Im Unterricht kann auf Decis **Prozessdoku**mentation zurückgegriffen werden, um eventuelle Fragen zu FPGA-Design und VHDL zu klären.

**ProzessORdokumentation**

**Der Punkt is sowieso Vollshas – 'geplantes Ergebnis' is klarerweise die perfekte Umsetzung der Ziele aber des kannst eahm nit hihschreim :)**

#### **Meilensteine**

Wir teilen 5 wichtige Meilensteine ein. Es **müssen** je Kandidatin, je Kandidat 5 Meilensteine definiert werden. Je Meilenstein wird definiert, was zu diesem Zeitpunkt erledigt sein soll. Zu diesem Termin bespricht man mit der Betreuerin, dem Betreuer den Projektfortschritt und kontrolliert, ob die selbst definierten Ziele erreicht wurden. Die Meilensteine werden dokumentiert (Vorlage vorhanden). Die Meilensteine dienen der Information der Kandidatinnen und Kandidaten, damit ersichtlich ist, ob das Projekt positiv abgeschlossen werden kann. Es darf **kein Meilenstein** vor Beginn des 5. Jahrganges (9. Semester) [4. Klasse – 7. Semester] vorgesehen sein. Die Meilensteine sind **auf das ganze** Abschlussjahr aufzuteilen.

Bsp:

Meilenstein ‐ 22. September:

Name1: Grundkonzept für das Labormessobjekt 1

Name2: Grundkonzept für das Labormessobjekt 2

Name3….: Grund….

- 2. Meilenstein: 30. Oktober Name1: ….Name2:…..
- 3. Meilenstein: 18. Dezember Name1: ….Name2:…..
- 4. Meilenstein: 18. Februar Name1: ….Name2:…..
- 5. Meilenstein: 20. März Name1: ….Name2:…..

**HTL** anichstraße Armin Brains: - 1. Meilenstein (20): Realisierung Demo-Prozessor - 2. Meilenstein (20): Realisierung rv32i machine mode Prozessor - 3. Meilenstein (20): Integration mit externer Peripherie - 4. Meilenstein (20): Test und Verifizierung des Designs - 5. Meilenstein (20): Implementation von Beispiel-Firmware zur Demonstration des Systems Yaschtel Pblank: - 1. Meilenstein (20): Design der Peripheriegeräte und des Interfaces zwischen den Geräten - 2. Meilenstein (20): Fertigung der Peripherie und Design des Interfaces zum Prozessor - 3. Meilenstein (20): Integration mit Prozessor - 4. Meilenstein (20): Entwicklung von Treibersoftware und Test mit Prozessor - 5. Meilenstein (20): Implementation von Beispiel Software und Vorführprogrammen **was is "(20)" ? ACHTUNG - mal will er <sup>6</sup> Milestones, mal <sup>5</sup> Ein Milestone ist Termin** <sup>+</sup> **Testplan !!!!!! Kalender beachten! sonst sind die Milestones wieder am Ferienmontag um 06:00h MEZRechtliche Regelung (mit dem/den Projektpartner/n erfolgt durch)** In diesem Feld wird dokumentiert, dass die rechtlichen Regelungen mit den Firmen besprochen und unterschrieben wurden. (wer hat das Recht auf das Produkt; wer darf es weiterentwickeln; Kostendeckung……). Auch wenn der Projektpartner die Schule ist, wird hier festgehalten, wer die Kosten zu tragen hat und wer das Endprodukt nutzen kann. Meist ist die rechtliche Regelung umfangreich, sodass in diesem Feld nur vermerkt wird, dass es eine gibt und das komplette Dokument wird unter dem Punkt Dokumente hochgeladen. Achtung: hier wird auch dokumentiert, wenn eine spezielle Geheimhaltungspflicht einzuhalten ist (und vor allem in welchem Umfang). **Folgender Punkt wird immer eingetragen:** Für die Notengebung wird das vorgegebene Beurteilungsraster des Landesschulrates herangezogen, den Schülerinnen und Schülern wurde das Raster erklärt.

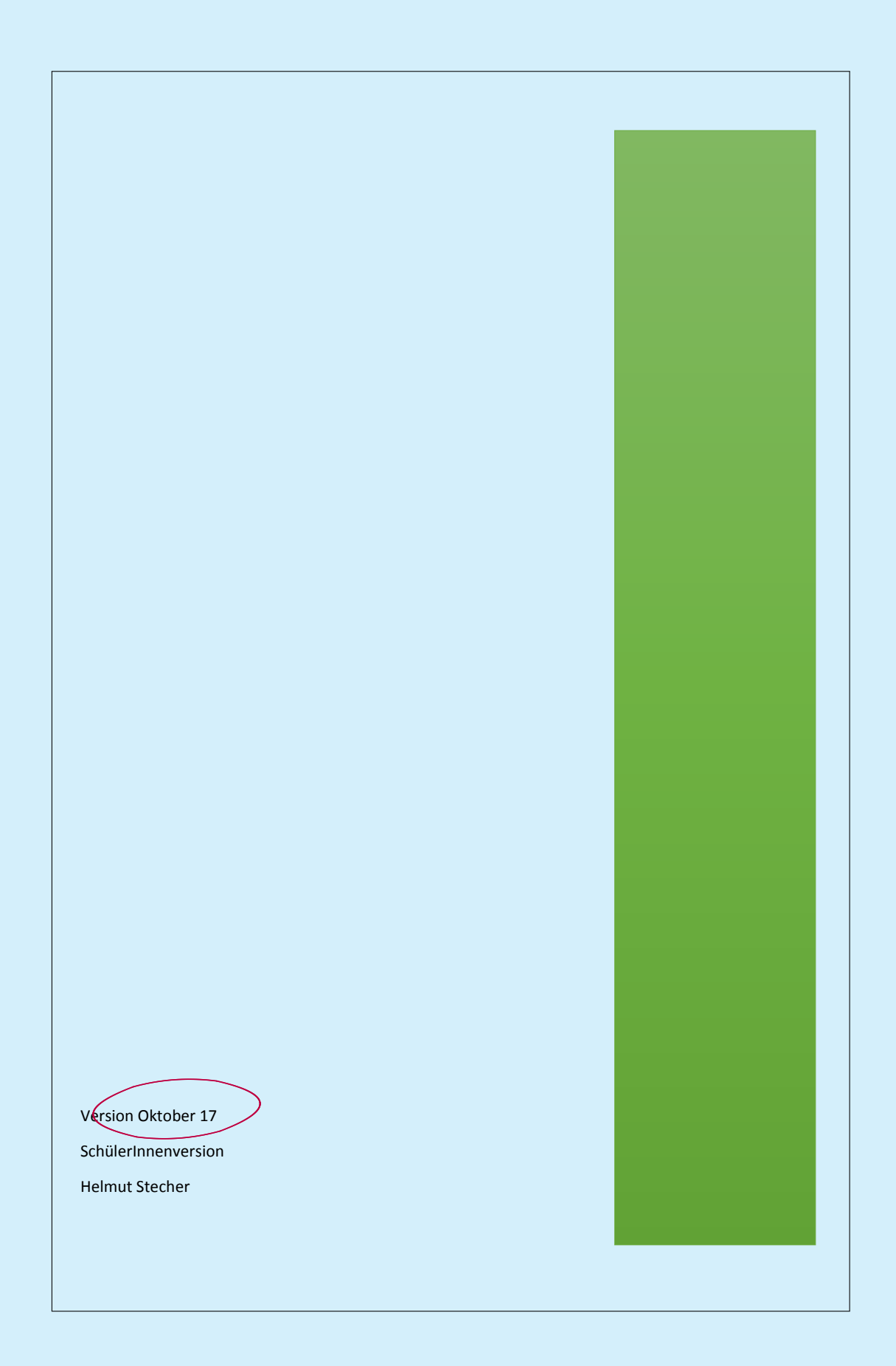